## <span id="page-0-2"></span>**Fragments**

## Fragments panel location

<span id="page-0-0"></span>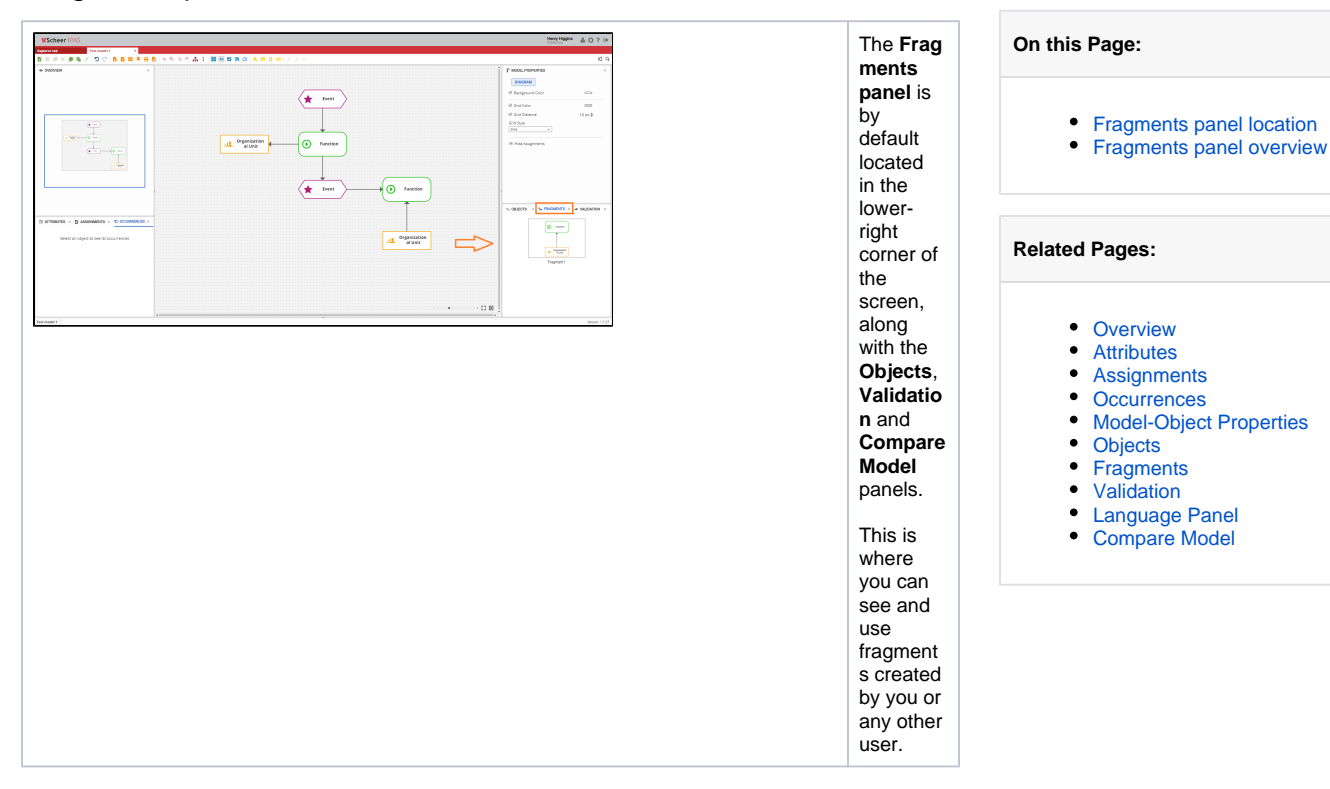

## Fragments panel overview

<span id="page-0-1"></span>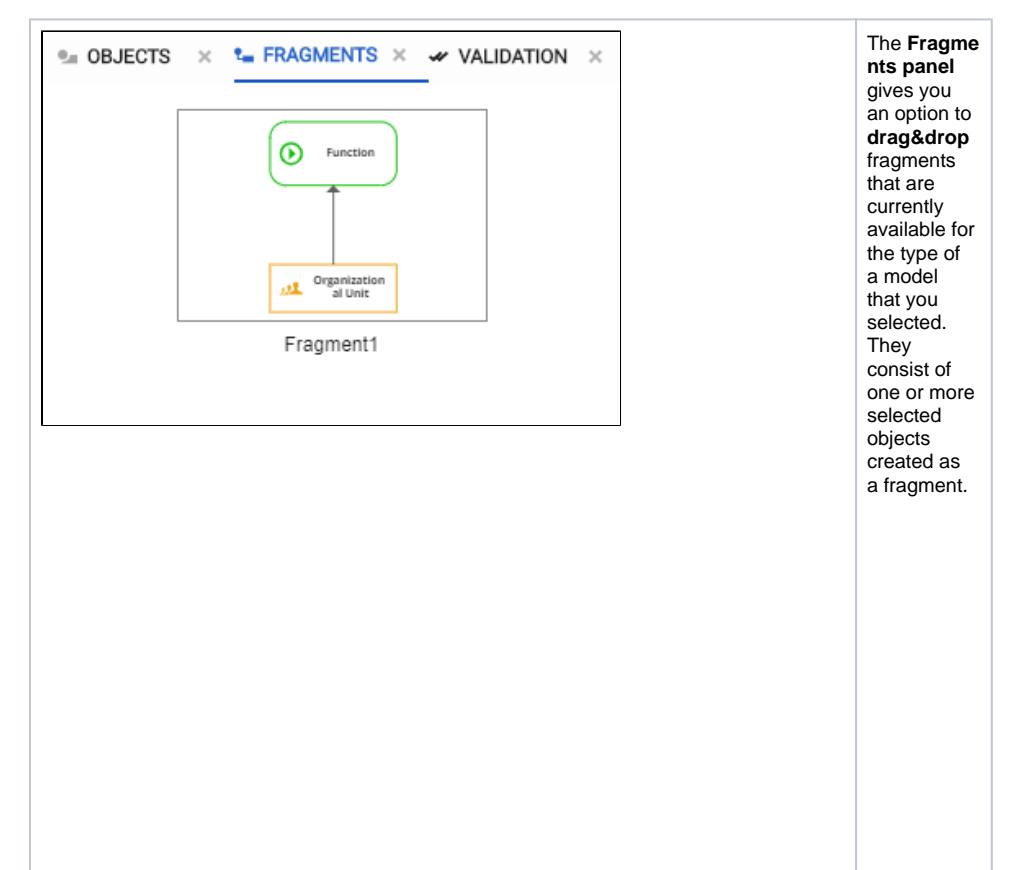

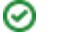

Prormore details on how to create a fragment visit the Creating and providing the Creating and providing the Creating and providing the Creating and providing the Creating and providing the Creating and providing the Creat